## Hinweise zur erfolgreichen "Fütterung" des Praktomaten

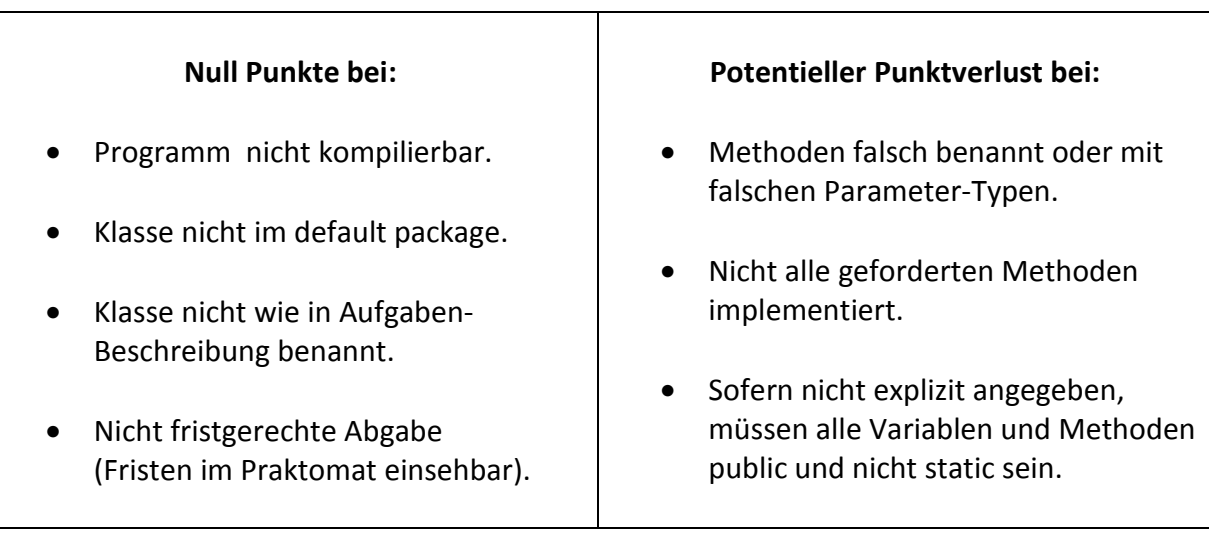

Teilpunkte sind möglich ;)

## **Achtung bitte:**

- Laden Sie ausschließlich die Dateien im Praktomat hoch, die am Ende der Aufgabenstellung angegeben sind.
- Verwenden Sie NICHT den Befehl System.exit() um ihr Programm zu beenden.

## **Und vor allem, habt Spaß am Programmieren!**

Sie dürfen eigene Methoden entwickeln. Bibliotheken die im Java Standard Sprachumfang dabei sind dürfen importiert werden. Drittanbieter Bibliotheken nur sofern explizit in den Aufgaben gewünscht (z.B. zum Thema Datenbanken).

Weitere Hinweise:

- Geben Sie nicht "last-minute" ab. Planen Sie mindestens 15 Minuten "Puffer" vor der Einreichungsdeadline ein. Ein erfolgreiches Abgeben in den letzten Sekunden/Minuten kann nicht garantiert werden und geht leider zu Ihren Lasten.
- Für alle Einreichungen bekommen Sie eine Bestätigungsemail. Heben Sie diese gut auf. Sie dient dazu nachzuweisen dass Sie eine bestimmte Abgabe getätigt haben. Prüfen Sie daher immer die Abgabebestätigung umgehend.
- Weitere Lösungsstrategien und Tips zum Praktomaten finden Sie in den Vorlesungsunterlagen (Beispielsweise im PDF praktomat punkte und testergebnisse PLUS loesungsstrategien)